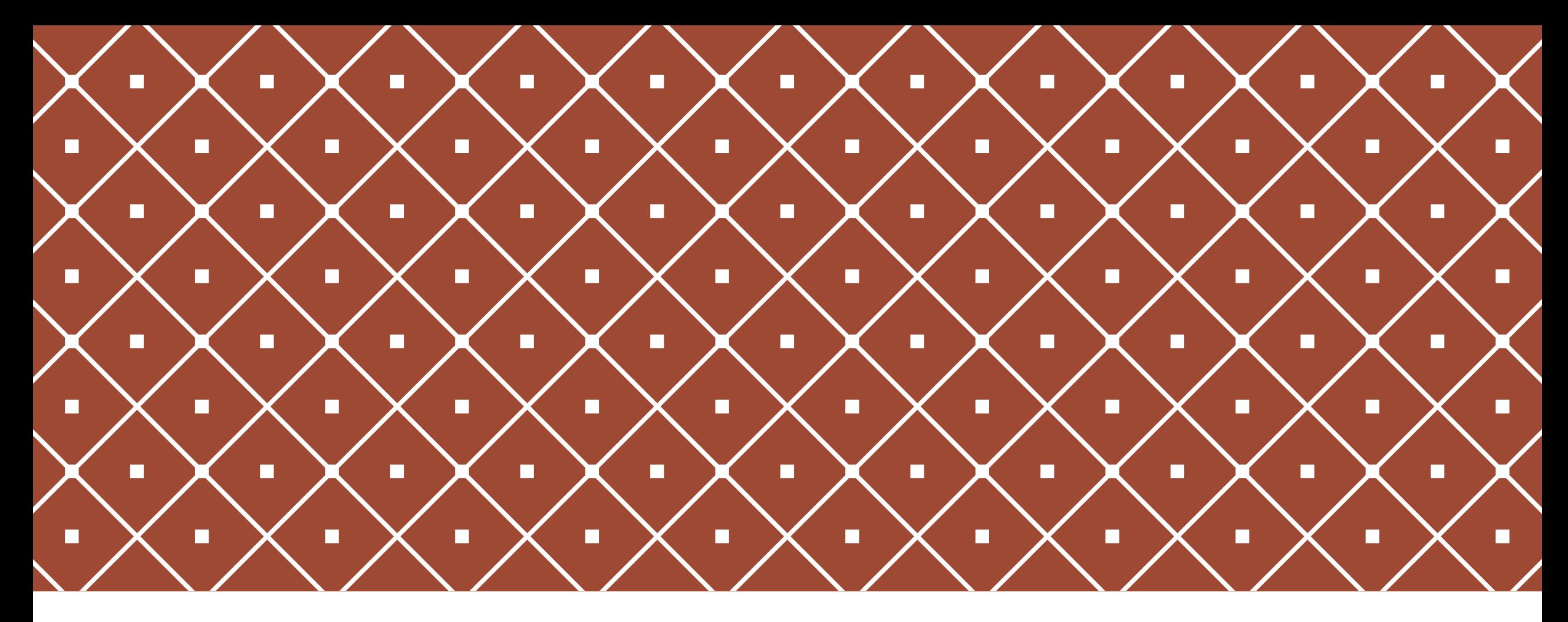

### СТРОКИ. ОСНОВНЫЕ ФУНКЦИИ ДЛЯ ОБРАБОТКИ СТРОК

Основы программирования на языке Python

# ДЛЯ ТЕХ, КТО НА РҮТНОМ 2.Х<br>НУЖНО ПОДКЛЮЧАТЬ РУССКУЮ ЛОКАЛЬ

 $-$  \*-coding: utf-8  $-$  \*-

Для тех, кто на python 3.x ничего подключать для работы с кириллицей не надо!

### СТРОКА – ЭТО УПОРЯДОЧЕННАЯ НЕИЗМЕНЯЕМАЯ ПОСЛЕДОВАТЕЛЬНОСТЬ ЭЛЕМЕНТОВ. **s = "Привет!"**

Cтрока – это последовательность символов, заключенных в одинарные или двойные кавычки.

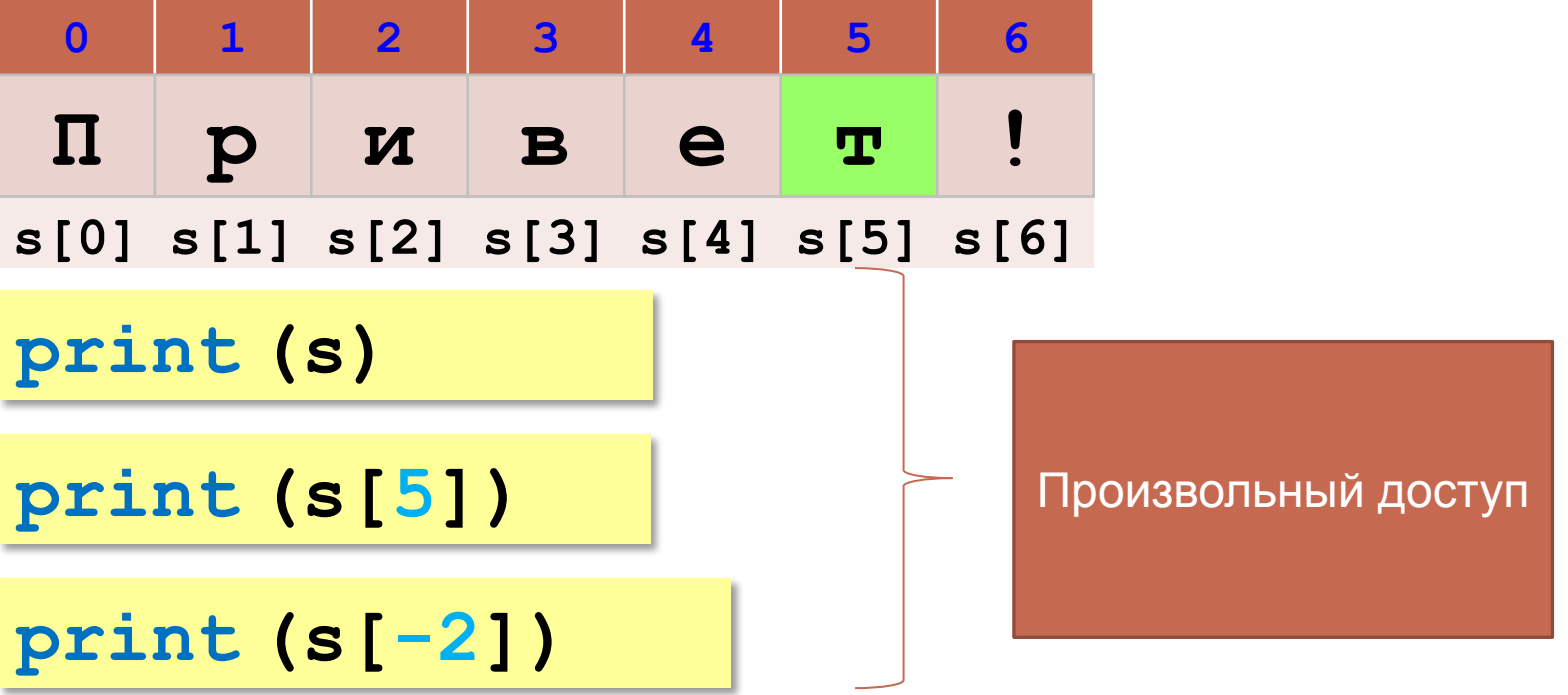

### ОПЕРАЦИИ СО СТРОКАМИ: СРЕЗ СТРОКИ

>>> s='adventure'  $>>$   $s[3:5]$  $"en"$  $>>$  s[2:-2] 'ventu'  $>>$  s[:6] 'advent'  $>>$   $s[1:]$ 'dventure'  $>>$  s[:] 'adventure'  $\gg$ 

Можно задать шаг среза!

 $\gg$   $\gg$   $s$  = 'adventure'  $>>$  s[::-1] 'erutneyda'  $>>$   $s[3:5:-1]$  $\mathbf{r}$  $>>$   $s[2::2]$ 'vnue'  $\gg$ 

# ОПЕРАЦИИ СО СТРОКАМИ:<br>КОНКАТЕНАЦИЯ

 $s1 = "Iipuser"$ "Привет, Вася!"  $s2 = "Bac\pi"$  $s = s1 + "$ , " + s2 + "!"

# ОПЕРАЦИИ СО СТРОКАИИ

**Удаление:**

**s = "0123456789"**

**s1 = s[:3] + s[9:] # "0129"**

**"012" "9"**

**Вставка:**

**s = "0123456789"**

**s1 = s[:3] + "ABC" + s[3:]**

**"012ABC3456789"**

### ОПЕРАЦИИ СО СТРОКАМИ: ДЛИНА СТРОКИ – ФУНКЦИЯ IFN() 7 Python 3.3.4: 111.ру - С:/Users/Снежана/Desktop/python/111.ру

File Edit Format Run Options Windows Help

```
length of text = 0text=input ('Введите какой угодно текст')
print ('Длина текста: ', len(text))
```
 $\rightarrow$  $==$  $\gg$ Введите какой угодно текстЗаметался пожар голубой, позабылись родимые дали! Длина текста: 49  $\gg$ 

### ONEPATOP IN - NPOBEPKA ЕСТЬ ЛИ ЭТОТ СИМВОЛ

74 Python 3.3.4: 111.py - C:/Users/Снежана/Desktop/pytho

File Edit Format Run Options Windows Help text='coбака' if 'a' in text:  $print('ecrb')$ else:  $print('Her')$  $\blacksquare$ 

### ПЕРЕБОР ВСЕХ СИМВОЛОВ В СТРОКЕ С ПОМОЩЬЮ ЦИКЛА FOR

*Задача*: заменить в строке все буквы **"а"** на буквы **"б"**.

**s = input( "Введите строку:" ) s1 = "" # строка-результат for c in s: if c == "а":**   $c = "6"$  $s1 = s1 + c$ **print ( s1 )** перебрать все символы в строке добавить символ к строке-результату

**Задача для разбора:** Ввести с клавиатуры символьную строку и определить, сколько в ней слов. Словом считается последовательности непробельных символов, отделенная с двух сторон пробелами (или стоящая с краю строки). Слова могут быть разделены несколькими пробелами, в начале и в конце строки тоже могут быть пробелы.

**Пример:**

**Введите строку: Вася пошел гулять Найдено слов: 3**

# СТАНДАРТНЫЕ ФУНКЦИИ

#### **Верхний/нижний регистр:**

- **s = "aAbBcC"**
- **s1 = s.upper() # "AABBCC"**
- **s2 = s.lower() # "aabbcc"**

**Проверка на цифры:**

**s = "abc" print ( s.isdigit() ) # False s1 = "123" print ( s1.isdigit() ) # True**

# ПОИСК В СТРОКАХ

```
s = "Здесь был Вася."
```

```
n = s.find ( "с" ) # n = 3
```

```
if n >= 0:
```
 **print ( "Номер символа", n )**

**else:**

 **print ( "Символ не найден." )**

 Находит первое слева вхождение подстроки! !

#### **Поиск с конца строки:**

```
s = "Здесь был Вася."
```
**n = s.rfind ( "с" ) # n = 12**

```
print("*" *10, "Анализатор Слова", "*" *10 )s = input('Bsequence conos: '')vowels=0
consonants=0
for i in s:
  letter = i. lower()if letter == \alpha'' or letter == \alpha''or letter == ^{\prime\prime}w'' or letter == ^{\prime\prime}e''or letter == "ë" or letter == "\frac{3}{1}"
  or letter == ``u'' or letter == ``y''or letter == \degreero" or letter == \degreeg":
     vowels += 1else:
     consonants+=1
print ("Длина текста: ", len(s))
print ("гласные {:d} Согласные {:d}" .format (vowels, consonants)
```
# ПРИМЕР ОБРАБОТКИ СТРОК

#### *Задача:* Ввести имя, отчество и фамилию. Преобразовать их к формату «фамилия-инициалы».

**Пример:**

**Введите имя, отчество и фамилию:**

**Василий Алибабаевич Хрюндиков**

 **Результат:**

**Хрюндиков В.А.**

#### **Алгоритм:**

- найти первый пробел и выделить имя
- удалить имя с пробелом из основной строки
- найти первый пробел и выделить отчество
- удалить отчество с пробелом из основной строки
- «сцепить» фамилию, первые буквы имени и фамилии, точки, пробелы…

## РЕШЕНИЕ

```
print ( "Введите имя, отчество и фамилию:" )
s = input()
n = s.find ( " " )
name = s[:n] # вырезать имя
s = s[n+1:n = s.find ( " " )
name2 = s[:n] # вырезать отчество 
s = s[n+1:] # осталась фамилия 
s = s + " " + name[0] + "." + name2[0] + "."
print ( s )
```
### SPLIT() – РАЗБИЕНИЕ СТРОКИ ПО РАЗДЕЛИТЕЛЮ НА СПИСОК СТРОК

```
print ( "Введите имя, отчество и фамилию:" )
s = input()
fio = s.split()
s = fio[2] + " " + fio[0][0] + "." + fio[1][0] + "."
print ( s )
```
**Василий Алибабаевич Хрюндиков fio[0] fio[1] fio[2]**

# ЗАДАЧА

**Ввести адрес файла и «разобрать» его на части, разделенные знаком "/". Каждую часть вывести в отдельной строке.**

**Пример:**

Введите адрес файла:

C:/Фото/2013/Поход/vasya.jpg

C:

Фото

2013

Поход

vasya.jpg